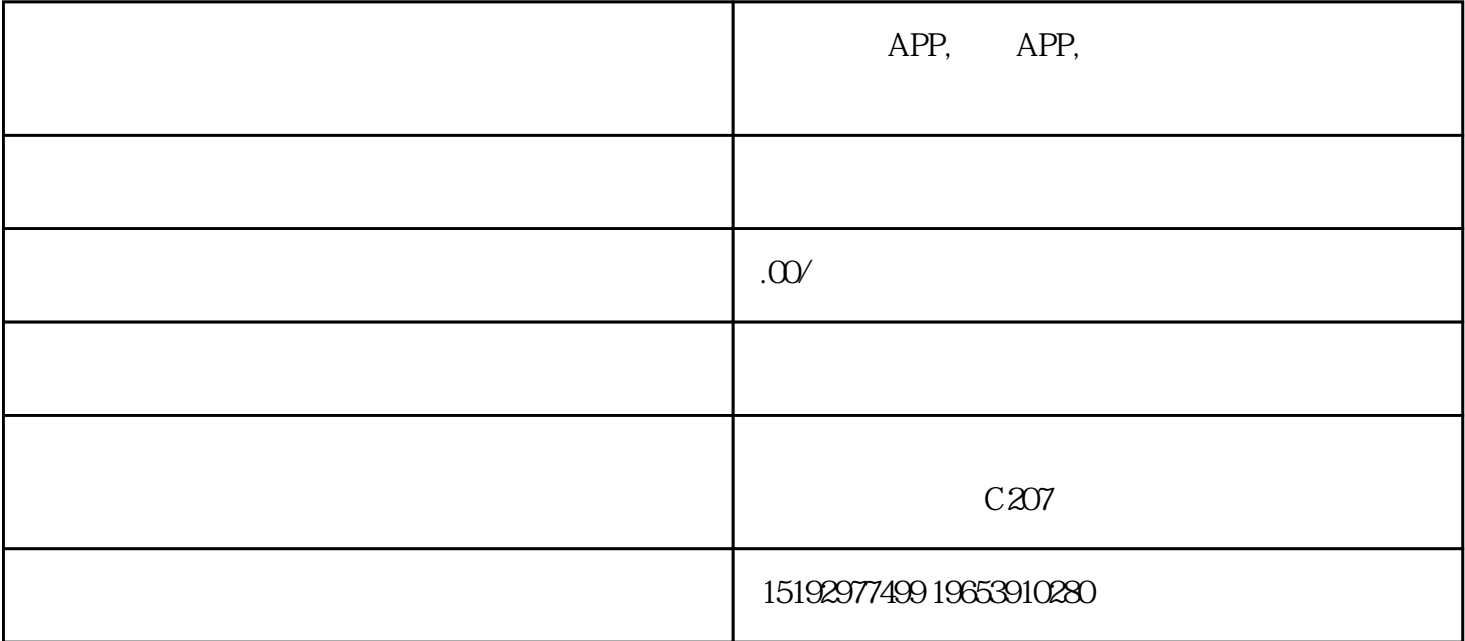

 $\,<$ 

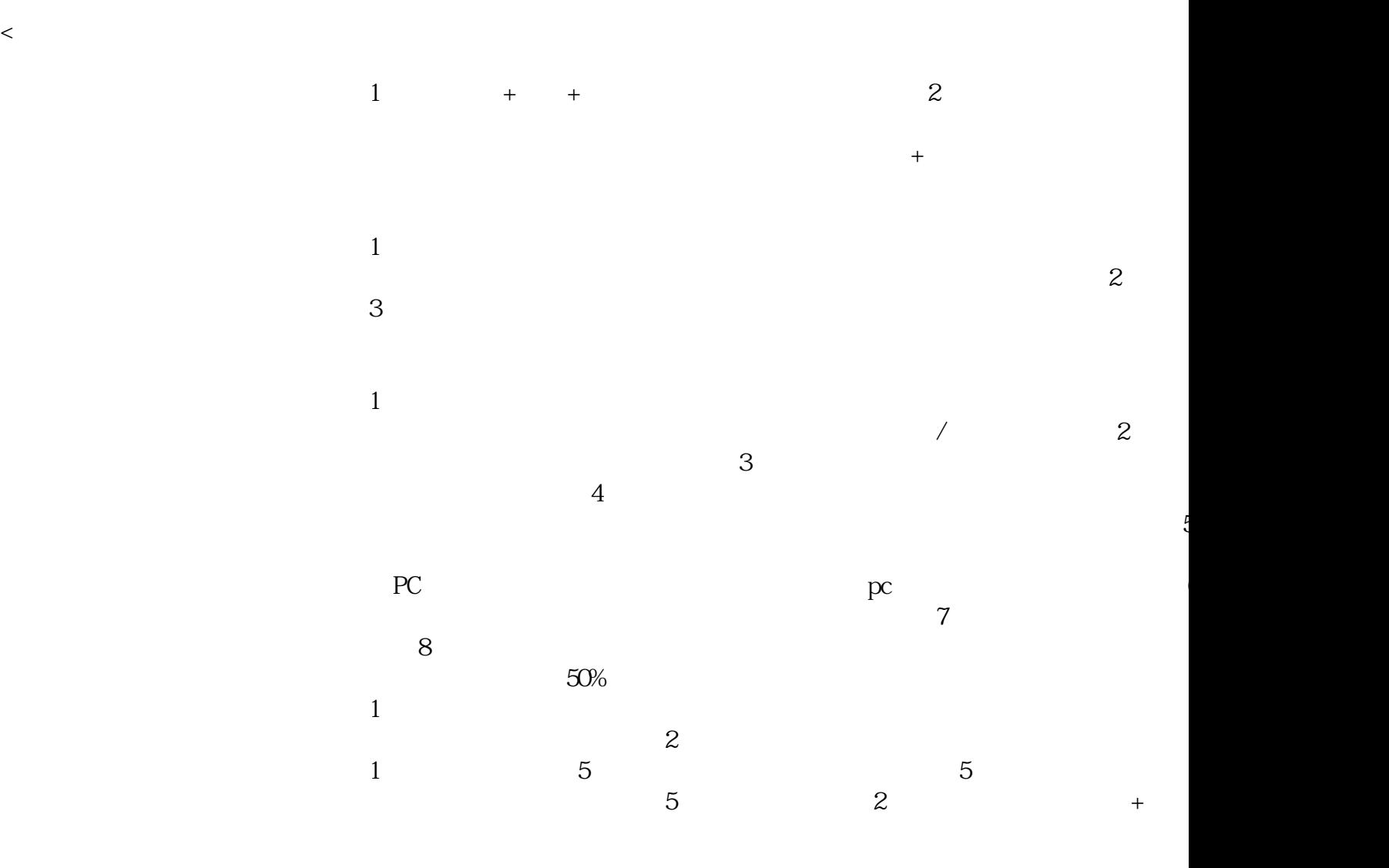

 $4$  $5$  $6<sub>5</sub>$  $\tau$  $8<sub>1</sub>$  $1$  $\overline{2}$  $\mathbb{1}$  , and  $\mathbb{1}$  , and  $\mathbb{1}$  , and  $\mathbb{1}$  , and  $\mathbb{1}$  , and  $\mathbb{1}$  , and  $\mathbb{1}$  $+$  , and the state of the state  $+$  $\sim$  2  $\frac{3}{2}$ , and  $\frac{3}{2}$  $4$  $5$  $\frac{1}{2}$  1 2 2  $1$  and  $2$  and  $1$  3 , experimentally define the contract of the stability of tability  $\mathbb{R}$ 

 $\tau$ 

, in the contract of the contract of the contract of the contract of the contract of the contract of the contract of the contract of the contract of the contract of the contract of the contract of the contract of the cont

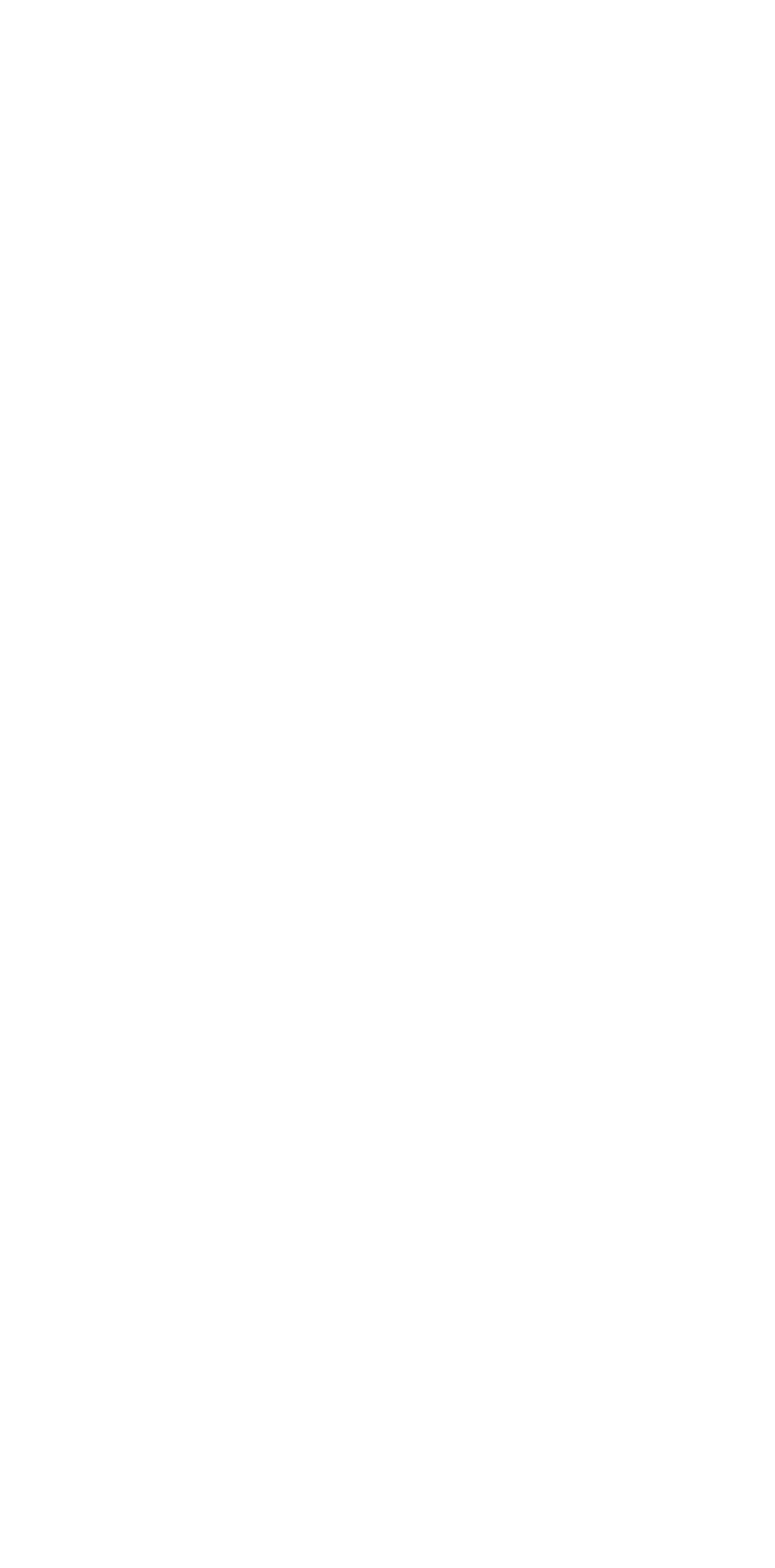